## Cheatography

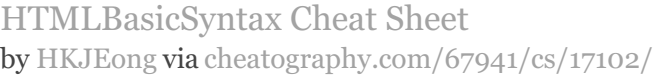

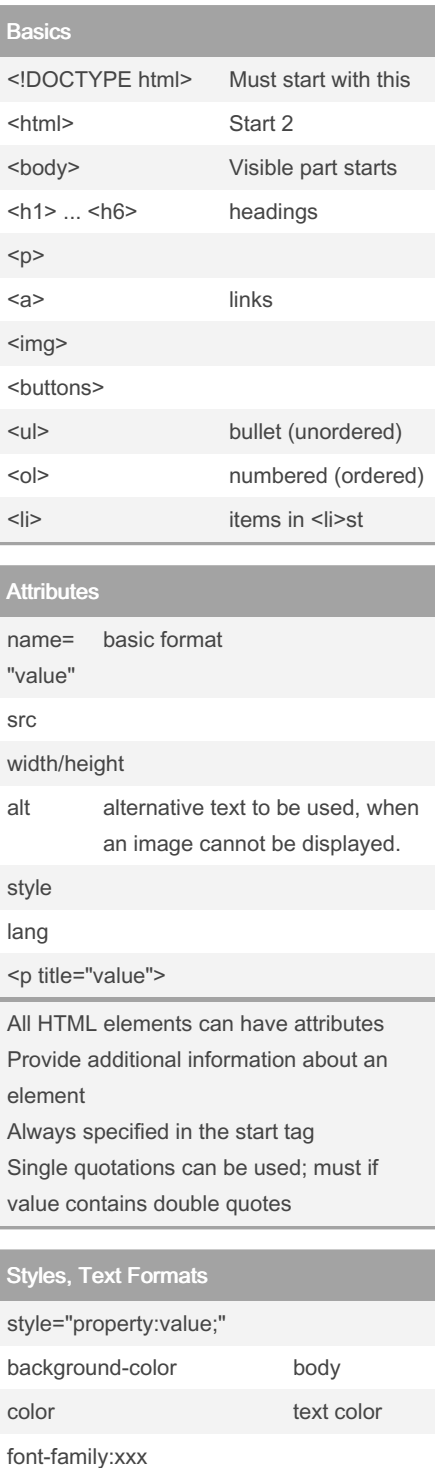

By HKJEong

[cheatography.com/hkjeong/](http://www.cheatography.com/hkjeong/)

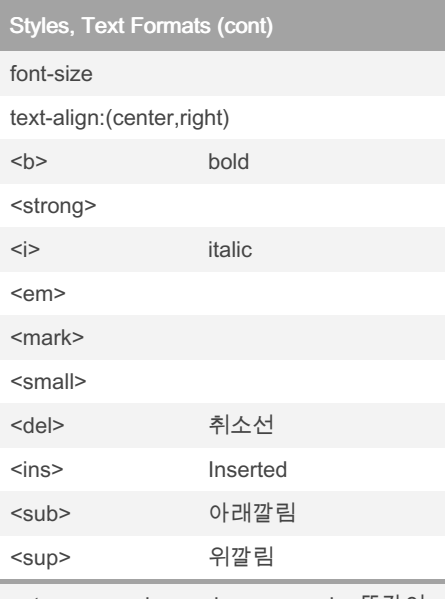

<strong> as <b>, and <em> as <i>. 똑같이 보이지만, <strong> and <em> means that the text is "important".

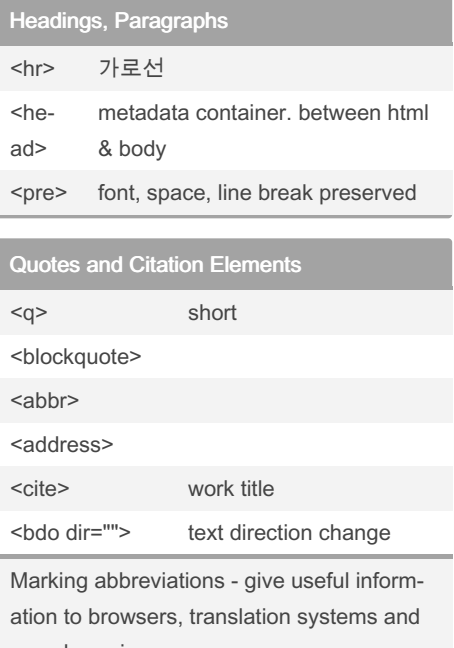

search-engines.

## **Comments**

<!-- --> Comment

Not published yet. Last updated 18th September, 2018. Page 1 of 2.

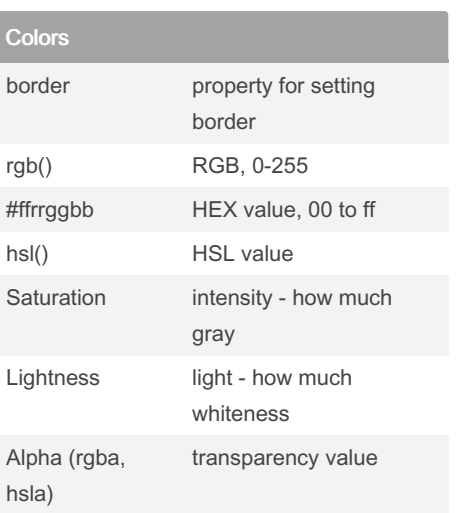

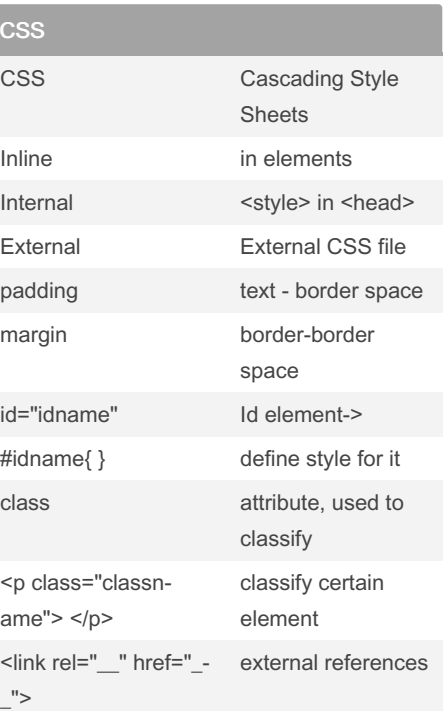

Sponsored by Readable.com Measure your website readability! <https://readable.com>

## Cheatography

## HTMLBasicSyntax Cheat Sheet by [HKJEong](http://www.cheatography.com/hkjeong/) via [cheatography.com/67941/cs/17102/](http://www.cheatography.com/hkjeong/cheat-sheets/htmlbasicsyntax)

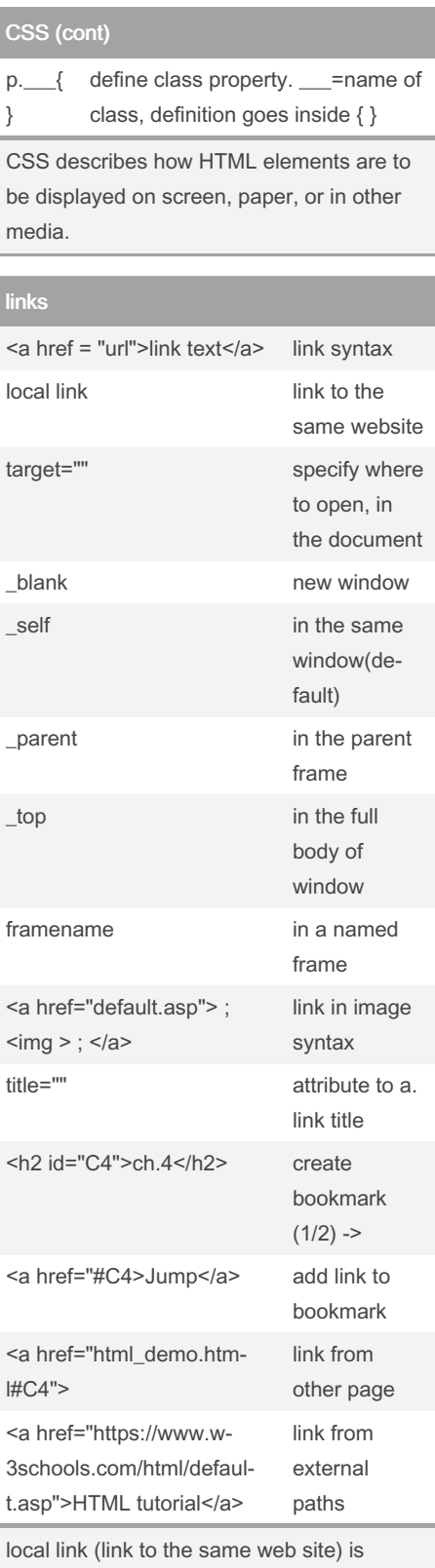

specified with a relative URL (without http://www....)

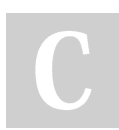

By HKJEong [cheatography.com/hkjeong/](http://www.cheatography.com/hkjeong/) Not published yet. Last updated 18th September, 2018. Page 2 of 2.

Sponsored by Readable.com Measure your website readability! <https://readable.com>

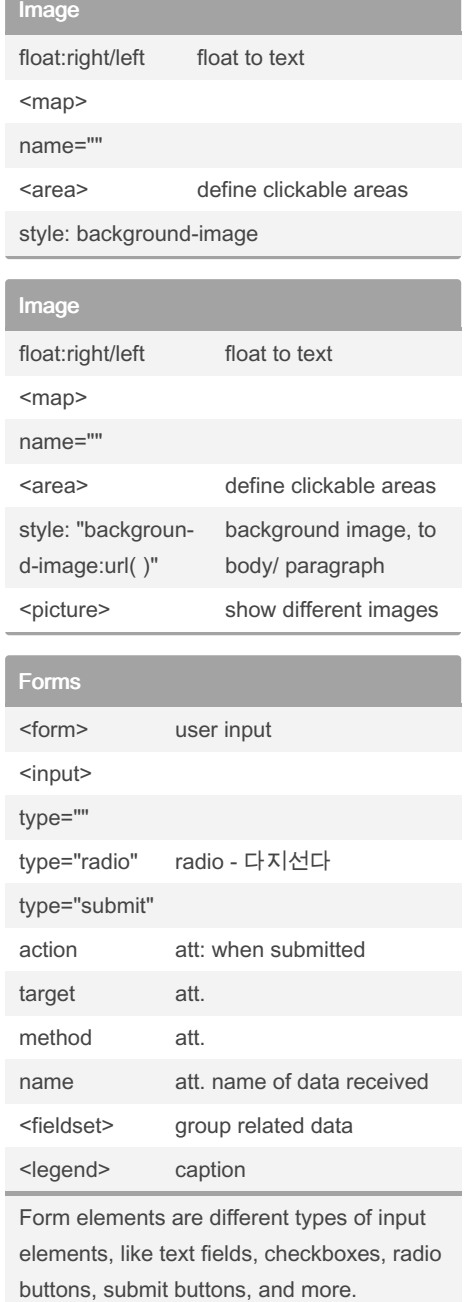